# ajax1.html 1/2

lectures/1/src1-malan/ajax/

 $1: < 1--$ 2: 3: ajax1.html  $\frac{1}{4}$ : 5: Gets stock quote from quote1.php via Ajax, displaying result with alert(). 6: 7: Building Mobile Applications 8: Harvard Extension School 9: David J. Malan  $10:$ 11: --> 12: 13: <!DOCTYPE html> 14: 15: <html lang="en-us"> 16: <head> 17: <meta charset="utf-8"><br>18: <meta name="viewport" content="width=device-width"><br>19: <script type="text/javascript"><br>20: // <![CDATA[  $^{21:}_{22:}$ 22: // an XMLHttpRequest 23: var xhr = null;  $23:$ <br> $24:$ <br> $25:$ 25: /\*<br>26: \* void<br>27: \* quote()<br>28: \* Gets a quote.<br>30: \* /  $\frac{1}{3}$  function quote()  $30: 31: 32: 33:$ 33: // instantiate XMLHttpRequest object try<br>{  $34: 35:$  $shr$  = new XMLHttpRequest();  $36: 37:$  $\text{catch}$  (e)  $\begin{array}{ccc} 38: & & 7\\ 39: & & 6 \end{array}$  $xhr = new ActiveXObject("Microsoft.XMLHTTP");$  $\frac{40:}{41:}$  $\frac{42:}{43:}$ 43: // handle old browsers 44: if (xhr == null)  $44:$  if<br> $45:$   $\{$ 

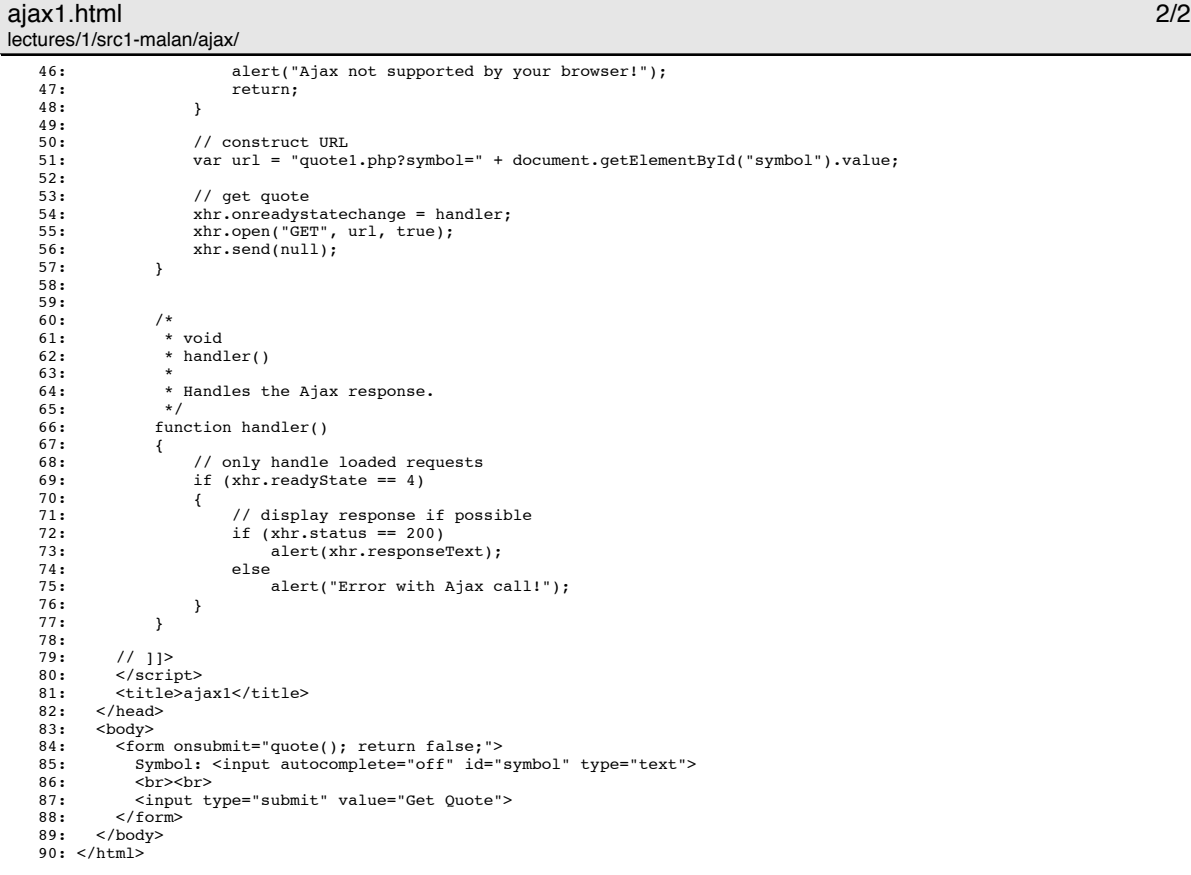

# ajax2.html 1/3

lectures/1/src1-malan/ajax/

 $1: < 1--$ 2: 3: ajax2.html  $\frac{1}{4}$ : 5: Gets stock quote from quote1.php via Ajax, embedding result in page itself. 6: 7: Building Mobile Applications 8: Harvard Extension School 9: David J. Malan  $10:$ 11: --> 12: 13: <!DOCTYPE html> 14: 15: <html lang="en-us"> 16: <head> 17: <meta charset="utf-8"><br>18: <meta name="viewport" content="width=device-width"><br>19: <script type="text/javascript"><br>20: // <![CDATA[  $^{21:}_{22:}$ 22: // an XMLHttpRequest 23: var xhr = null;  $\frac{23}{24}$ :  $25: 26:$ 26: \* void 27: \* quote() 28: \* 29: \* Gets a quote. 30: \*/  $\frac{1}{3}$  function quote()  $30: 31: 32: 33:$ 33: // instantiate XMLHttpRequest object try<br>{  $34: 35:$  $shr$  = new XMLHttpRequest();  $36: 37:$  $\text{catch}$  (e)  $\begin{array}{ccc} 38: & & 7\\ 39: & & 6 \end{array}$ xhr = new ActiveXObject("Microsoft.XMLHTTP");  $\frac{40:}{41:}$  $\frac{42:}{43:}$ 43: // handle old browsers 44: if (xhr == null)  $44:$  if<br> $45:$   $\{$ 

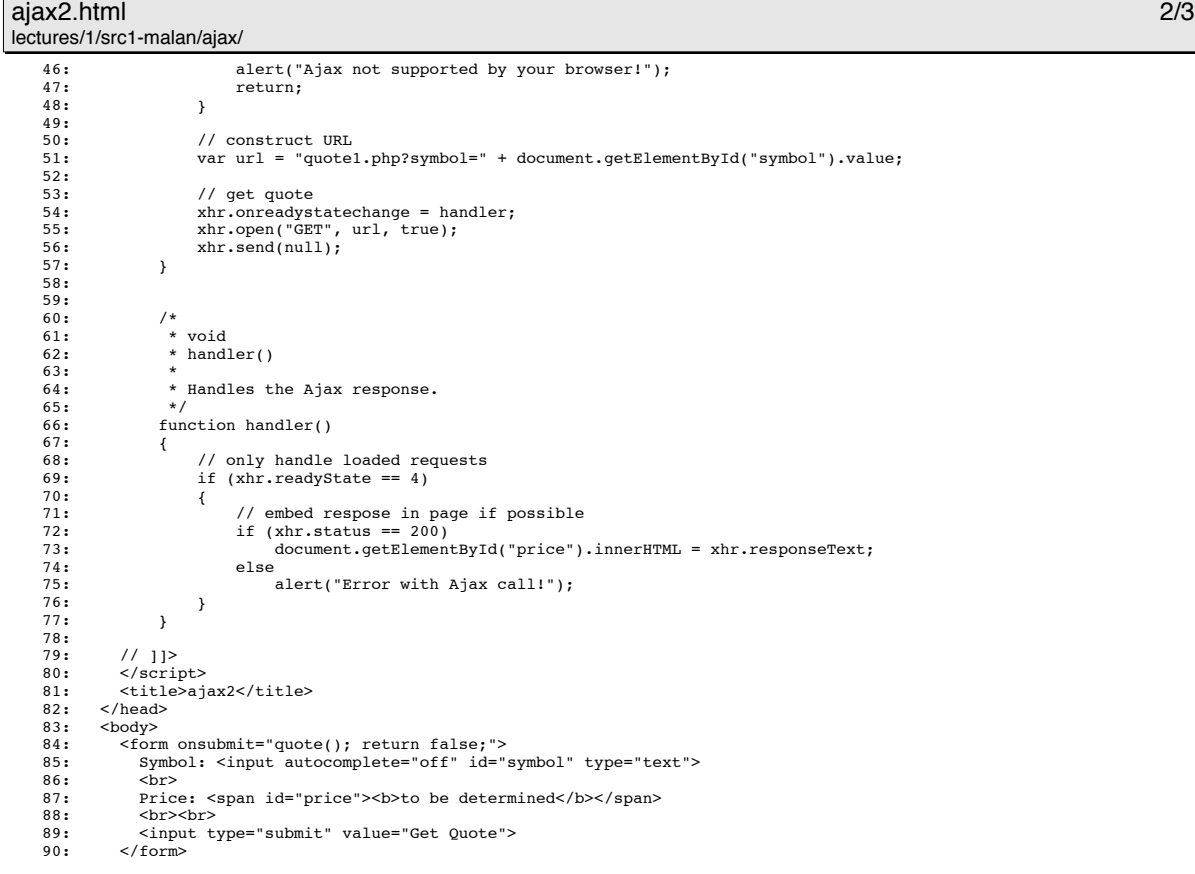

91: </body> 92: </html>

## ajax3.html 1/2 lectures/1/src1-malan/ajax/

 $1: 1--$ 2: 3: ajax3.html 4: 5: Gets stock quote from Yahoo Finance via YQL using JSONP. 6: 7: Building Mobile Applications 8: Harvard Extension School 9: David J. Malan 10: 11: --> 12: 13: <!DOCTYPE html> 14: 15: <html lang="en-us"><br>16: <head> 16: <head> 17: <meta charset="utf-8"> 18: <meta name="viewport" content="width=device-width"> 19: <script type="text/javascript"> 20: // <![CDATA[  $21:$  $22: 23:$ 23: \* void 24: \* quote()  $25:$  \*<br>25: \* \*<br>\* Gets a quote.<br>\*/  $27: 28:$  $function$  quote()  $29:$  {<br>30: 30: // construct URL<br>31: Uar url = "http://query.yahooapis.com/v1/public/yql?q=select%20\*%20from%20csv%20where%20columns%20%3D%2<br>0'price'%20and%20url%20%3D%20'http%3A%2F%2Fdownload.finance.yahoo.com%2Fd%2Fquotes.csv%3Ff%3D  $\frac{32}{32}$ :<br>33: 33: // get quote via JSONP 34: var script = document.createElement("script"); 35: script.setAttribute("src", url); 36: document.getElementsByTagName("head")[0].appendChild(script); 37: } 38: 39:  $\frac{40:}{41:}$  $40:$   $41:$  \* void<br> $42:$  \* hand. \* handler(response) 43: \*

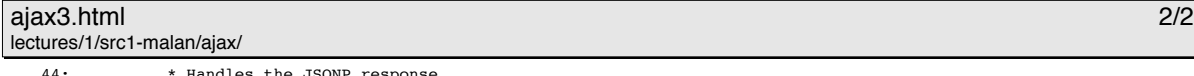

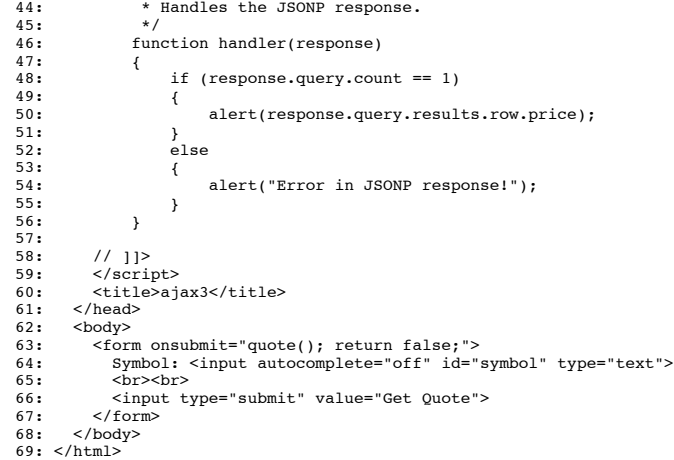

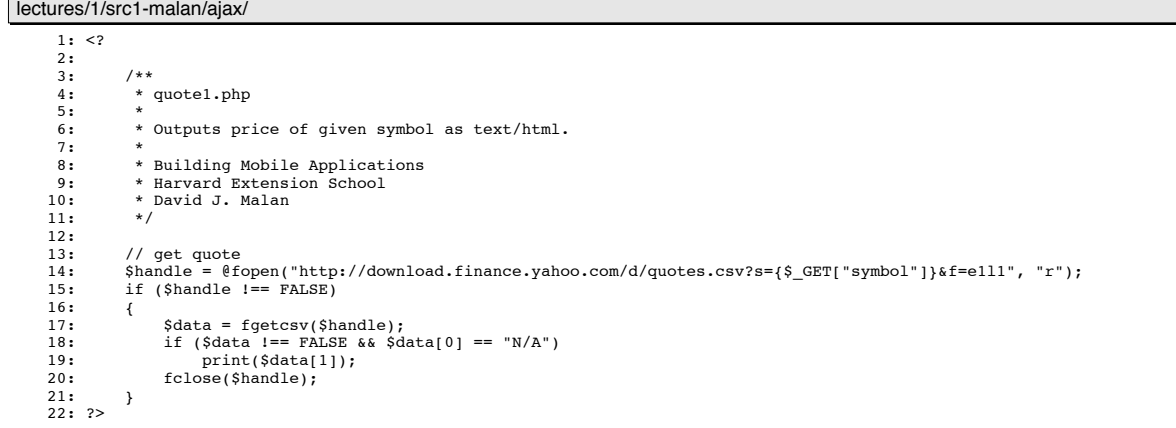

quote1.php 1/1

#### dump.php 1/1 lectures/1/src1-malan/forms/

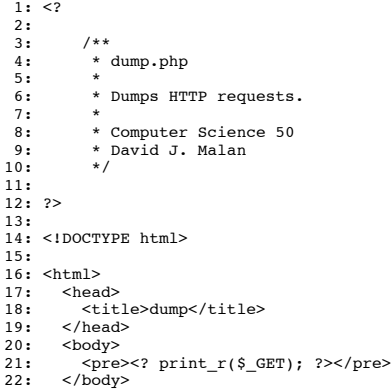

23: </html>

form1.html 1/1 lectures/1/src1-malan/forms/

 $1: 1:-$ 2: 3: form1.html 4: 5: A form without client-side validation. 6: 7: Building Mobile Applications 8: Harvard Extension School 9: David J. Malan 10: 11: --> 12: 13: <!DOCTYPE html> 14: 15: <html lang="en-us"> 16: <head> 17: <meta name="viewport" content="width=device-width"><br>18: <title>form1</title> 19: </head> 20: <body> 21: <form action="dump.php" method="get"> 22: Email: <input autocomplete="off" name="email" type="text"> 23: <br> 22: Passil: Sinput autocomplete="off" name="email" type="23: <br>23: Shr><br>24: Password: <input name="password1" type="password"><br>25: Shr> 25:  $\frac{10550}{25}$ <br>26: Passy 26: Password (again): <input name="password2" type="password"> 27: <br> 28: I agree to the terms and conditions: <input name="agreement" type="checkbox"> 29: <br><br> 30: <input type="submit" value="Submit">  $31:$   $\le$ /form> 32: </body> 33: </html>

## form2.html 1/2

lectures/1/src1-malan/forms/

 $1: < 1--$ 2: 3: form2.html  $\frac{1}{4}$ : 5: A form with client-side validation. 6: 7: Building Mobile Applications 8: Harvard Extension School 9: David J. Malan 10: 11: --> 12: 13: <!DOCTYPE html> 14: 15: <html> 16: <head> 17: <meta name="viewport" content="width=device-width"> 18: <script type="text/javascript"> 19: // <![CDATA[  $\frac{19:}{20:}$ <br> $\frac{21:}{21:}$ function validate()  $22: 23: 24:$ 23: if (document.forms.registration.email.value == "") 24: { 25: alert("You must provide an email adddress."); return false;  $27:$  }<br>28:  $\epsilon$  $\acute{i}$  else if (document.forms.registration.password1.value == "")  $29:$  { 30: alert("You must provide a password."); 31: return false;  $30:$ <br> $31:$ <br> $32:$ <br> $33:$ %<br>alse if (document.forms.registration.password1.value != document.forms.registration.password2.value)<br>{  $34: 35:$ alert("You must provide the same password twice."); return false;  $36:$ <br>  $37:$ <br>  $38:$  e else if (!document.forms.registration.agreement.checked)  $39:$ <br>  $40:$ <br>  $41:$ 40: alert("You must agree to our terms and conditions."); 41: return false;  $\frac{42:}{43:}$ return true;  $4\,4$  : 45:

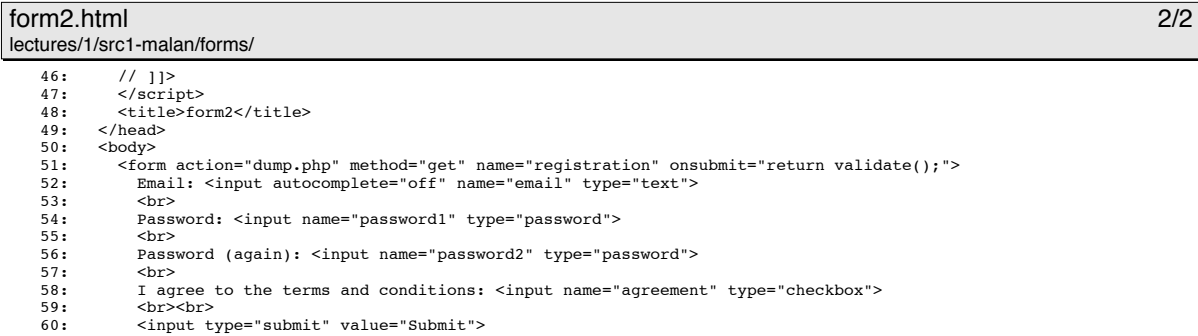

 $61:$  </form><br> $62:$  </body>

 $\langle /body \rangle$ 

 $63:$  </html>

## android.css 1/1 lectures/1/src1-malan/home/android/

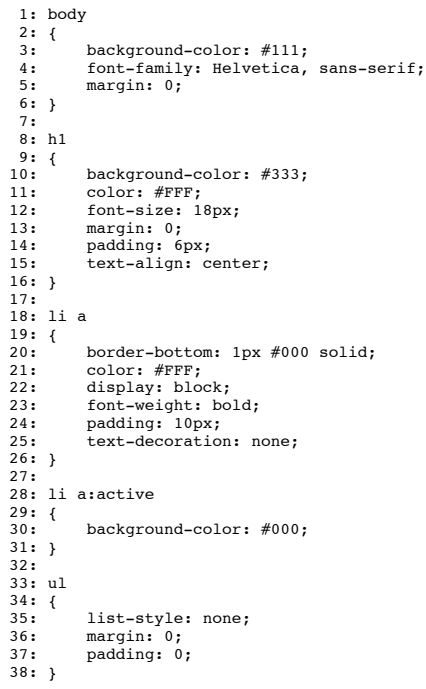

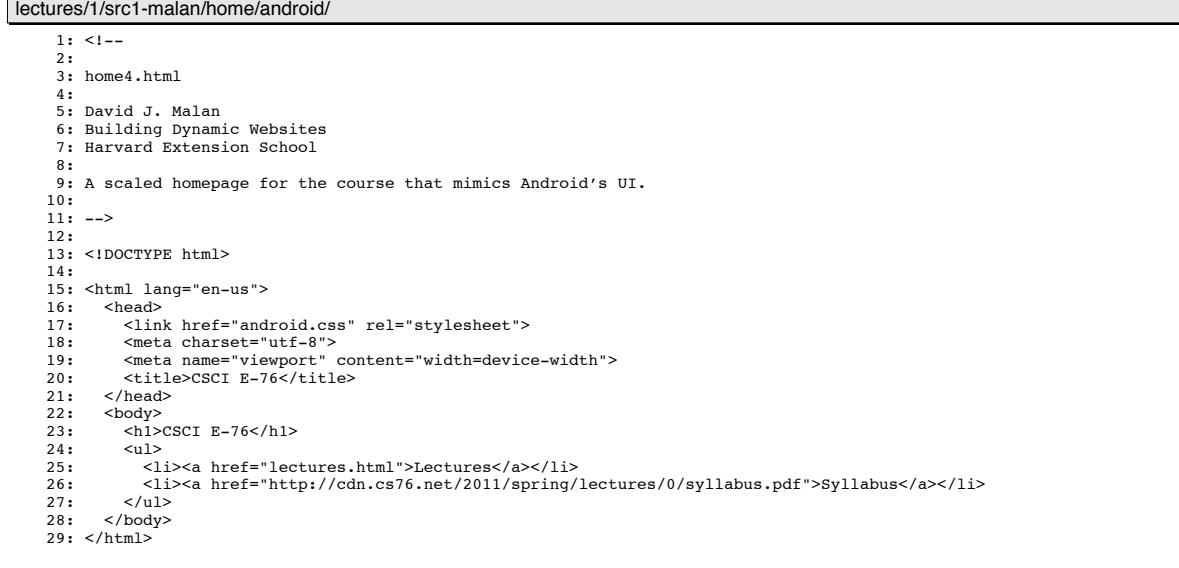

android.html 1/1

## lecture0.html 1/1

lectures/1/src1-malan/home/android/

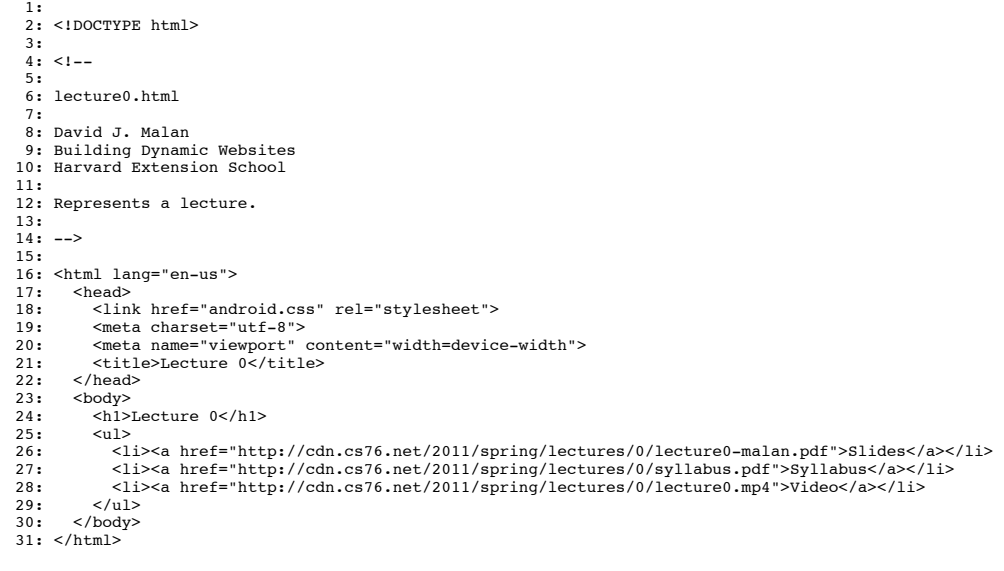

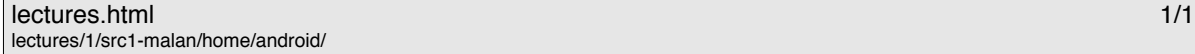

```
1:
2: <!DOCTYPE html>
    3:
4: <!--
 5:
6: lectures.html
7:
8: David J. Malan
9: Building Dynamic Websites
10: Harvard Extension School
 11:
12: Links to lectures.
13:
14: - \rightarrow15:
16: <html lang="en-us">
 17: <head><br>
18: <link href="android.css" rel="stylesheet"><br>
19: <meta charset="utf-8"><br>
20: <meta name="viewport" content="width=device-width"><br>
21: <title>Lectures</title><br>
22: </head>
 23: <body>
24: <h1>Lectures</h1>
25: <ul>
26: <li><a href="lecture0.html">Lecture 0</a></li>
27: </ul>
```

```
28: </body>
29: </html>
```
## home1.html 1/1

lectures/1/src1-malan/home/html/

 $1: 1--$ 2: 3: home1.html  $\frac{1}{4}$ : 5: David J. Malan 6: Building Dynamic Websites 7: Harvard Extension School 8: 9: An unscaled homepage for the course. 10: 11: --> 12: 13: <!DOCTYPE html> 14: 15: <html lang="en-us"> 16: <head> 17: <meta charset="utf-8"><br>18: <title>CSCI E-76</title> 19: </head><br>20: <body><br>21: <body><br>21: </abd><br>22: <ul><a href="lectures.html">Lectures</a></li><br>23: <ul><a href="lectures.html">Lectures</a></li><br>24: <li><a href="http://cdn.cs76.net/2011/spring/lectures/0/syllabus.pdf">Syl 25: </ul><br>26: </body><br>27: </html>

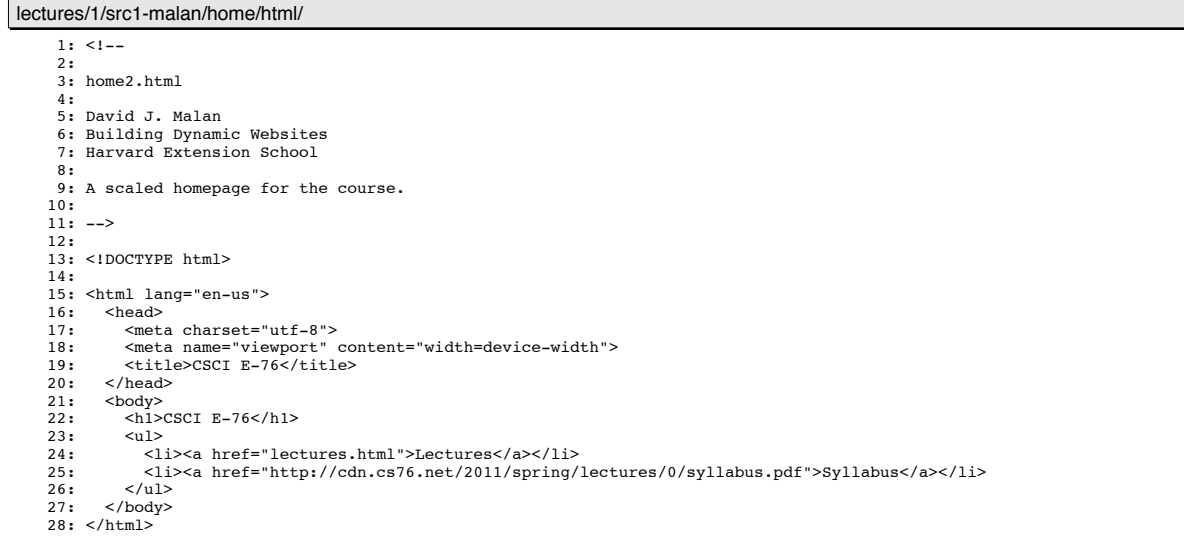

home2.html 1/1

# lecture0.html 1/1

lectures/1/src1-malan/home/html/

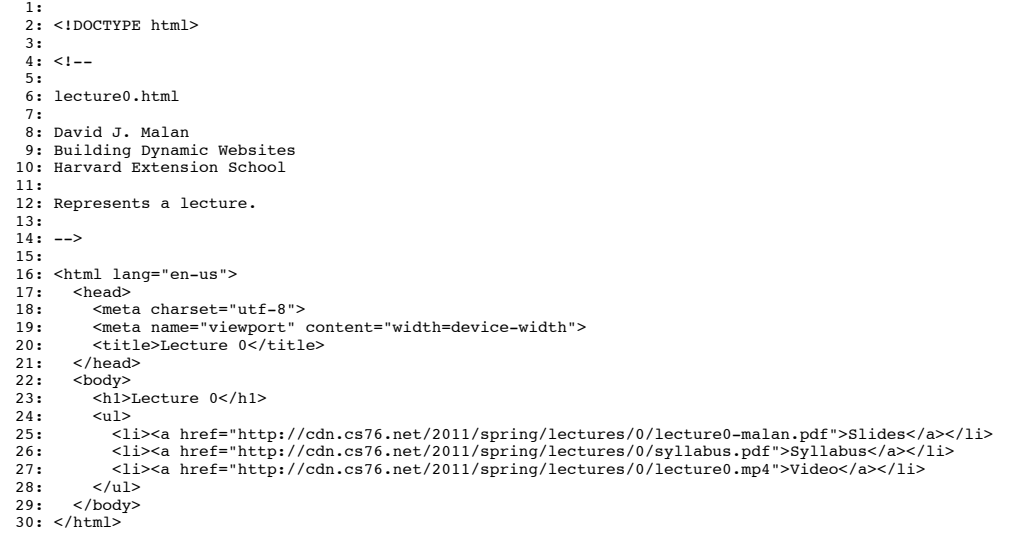

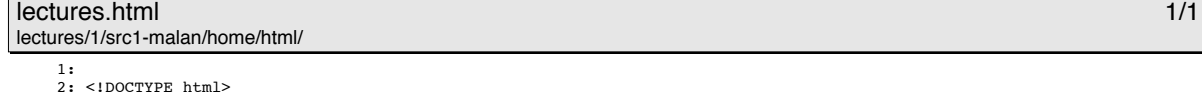

```
2: <1DOCTYPE html><br>
3:<br>
4: <1--<br>
5:<br>
5:<br>
5: lectures.html<br>
7:<br>
7:<br>
8: Bauiding Dynamic Websites<br>
9: Building Dynamic Websites<br>
10: Harvard Extension School
11:<br>
11:<br>
13: Links to lectures.<br>
13:<br>
13:<br>
15: <html lang="en-us"><br>
15: <head><br>
15: <meta charset="utf-8"><br>
19: <meta name="viewport" content="width=device-width"><br>
20: <title>Lectures</title><br>
21: </head>
22: <body>
23: <h1>Lectures</h1>
24: <ul>
25: <li><a href="lecture0.html">Lecture 0</a></li>
26: </ul>
27: </body>
28: </html>
```
- 
- 

ios.css 1/1 lectures/1/src1-malan/home/ios/

1: body 2: { font-family: Helvetica, sans-serif; margin: 0; 5: } 6: 7: h1 8: { 9: background-color: #7C92AE;<br>
10: background-image: -webkit-gradient(linear, 0% 0%, 0% 100%, from(#ABB9CB), color-stop(0.5, #8C9FB8), color-stop(<br>
0.51, #7C92AE), to(#6C65A4));<br>
11: color: #FFF;<br>
11: color: #FFF;<br>
12: fon 16: } 17: 18: li a 19: { 20: border-bottom: 1px #CCC solid;<br>21: color: #000;<br>22: display: block;<br>23: font-weight: bold;<br>24: padding: 10px;<br>25: text-decoration: none; 26: } 27: 28: ul  $29:$  {<br> $30:$ <br> $31:$ 30: list-style: none; 31: margin: 0; 32: padding: 0; 33: }

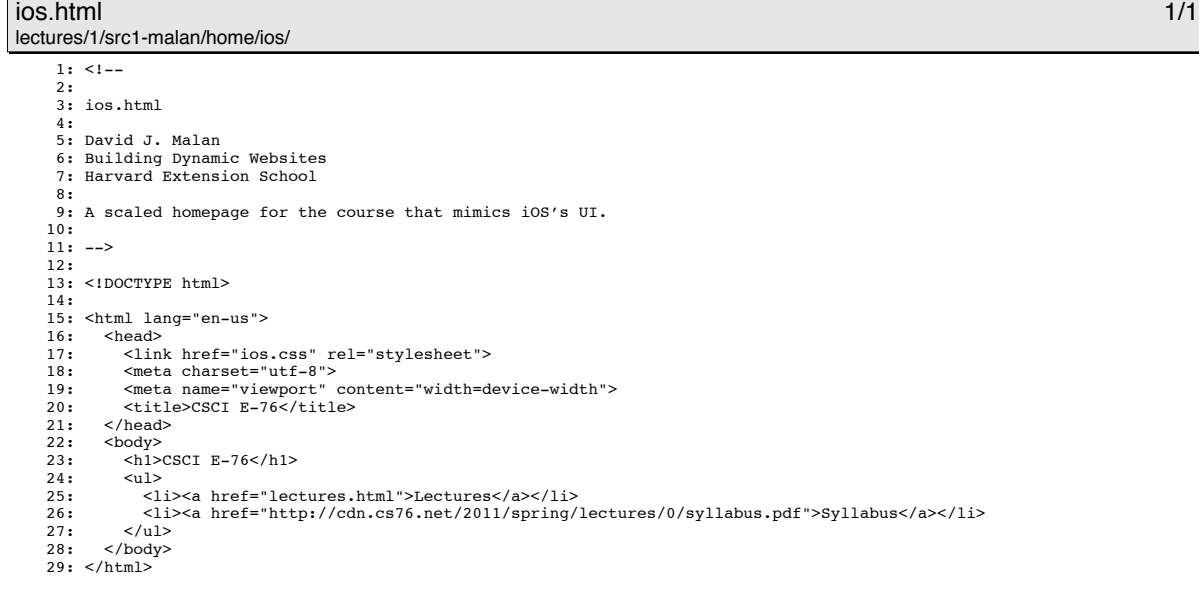

# lecture0.html 1/1

lectures/1/src1-malan/home/ios/ 1: 2: <!DOCTYPE html> 3:  $4: <1--$ 5: 6: lecture0.html 7: 8: David J. Malan 9: Building Dynamic Websites 10: Harvard Extension School 11: 12: Represents a lecture. 13: 14: --> 15: 16: <html lang="en-us"> 17: <head><br>18: <link href="ios.css" rel="stylesheet"><br>19: <meta charset="utf-8"><br>20: <meta name="viewport" content="width=device-width">

- 
- 21: <title>Lecture 0</title><br>22: </head>
- 
- 22: </head> 23: <body><br>24: <h1>Lecture 0</h1>
- 
- 
- $25:$   $\leq$   $\leq$ 26: <li><a href="http://cdn.cs76.net/2011/spring/lectures/0/lecture0-malan.pdf">Slides</a></li> 27: <li><a href="http://cdn.cs76.net/2011/spring/lectures/0/syllabus.pdf">Syllabus</a></li> 28: <br> </ul><a href="http://cdn.cs76.net/2011/spring/lectures/0/lecture0.mp4">Video</a></li></ul>
- $\frac{125}{12}$
- 
- 30: </body> 31: </html>

## lectures.html 1/1 lectures/1/src1-malan/home/ios/

1: 2: <!DOCTYPE html> 3:  $4: < 1--$ 5: 6: lectures.html 7: 8: David J. Malan 9: Building Dynamic Websites 10: Harvard Extension School 11: 12: Links to lectures. 13:  $14: ->$ 15: 16: <html lang="en-us"> 17: <head> 11: Sueaux<br>
21: <link href="ios.css" rel="stylesheet"><br>
19: <meta charset="utf-8"> 19: <meta charset="utf-8"> 20: <meta name="viewport" content="width=device-width"> 21: <title>Lectures</title> 22: </head> 23: <body> 24: <h1>Lectures</h1> 25: <ul> 26: <li><a href="lecture0.html">Lecture 0</a></li>  $27:$   $\langle \text{ul}\rangle$ <br>  $28:$   $\langle \text{body}\rangle$ </body> 29: </html>

## jqmobile.html 1/2

lectures/1/src1-malan/home/jqmobile/

```
1: 1--2:
 3: jqmobile.html
  4:
5: David J. Malan
6: Building Dynamic Websites
7: Harvard Extension School
8:
 9: Demonstrates jQuery Mobile.
10:
11: -->
12:
13: <!DOCTYPE html>
14:
 15: <html lang="en-us"> 
16: <head> 
 17: <link rel="stylesheet" href="http://code.jquery.com/mobile/1.0a2/jquery.mobile-1.0a2.min.css" />
18: <meta charset="utf-8">
19: <script type="text/javascript" src="http://code.jquery.com/jquery-1.4.3.min.js"></script>
20: <script type="text/javascript" src="http://code.jquery.com/mobile/1.0a2/jquery.mobile-1.0a2.min.js"></script>
21: <title>CSCI E-76</title><br>22: </head>
          </head>
          <body>23:24:25:25: <div data-role="page" id="menu">
26:27:27: <div data-role="header" data-theme="b"><br>28: <br/> <br/>
<br/>
<br/>
<br/>
<br/>
<br/>
<br/>
<br/>
28:
28: <h1>CSCI E-76</h1>
                 \langlediv>30:31:32:31: <div data-role="content"> 
32: <ul data-role="listview" data-theme="c">
33: Sur sur-orie instruction different statements of the state of the state of the state of the state of the state of the state of the state of the state of the state of the state of the state of the state of the state of 
34: <li><a href="http://cdn.cs76.net/2011/spring/lectures/0/syllabus.pdf">Syllabus</a></li>
                     \frac{125}{125}\langlediv>36:37:38:\alpha /div>
39:
             40: <div data-role="page" id="lectures">
40:41:42:42: <div data-role="header" data-theme="b">
43: \langle h1\rangleLectures\langle h1\rangle<br>44: \langle \langle \text{div} \rangle\langlediv>45:
```
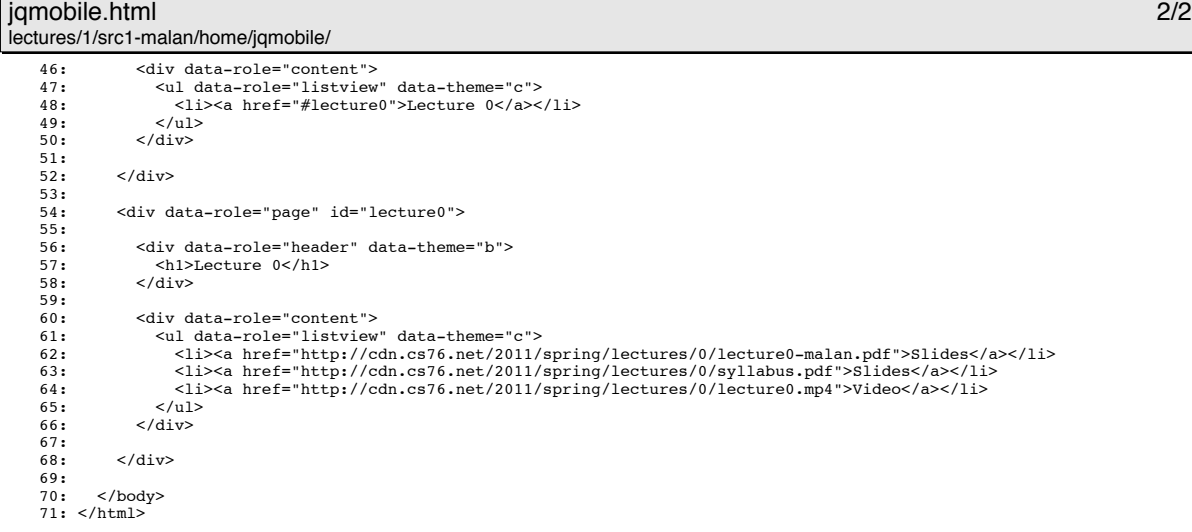

## jqtouch.html 1/2

lectures/1/src1-malan/home/jqtouch/

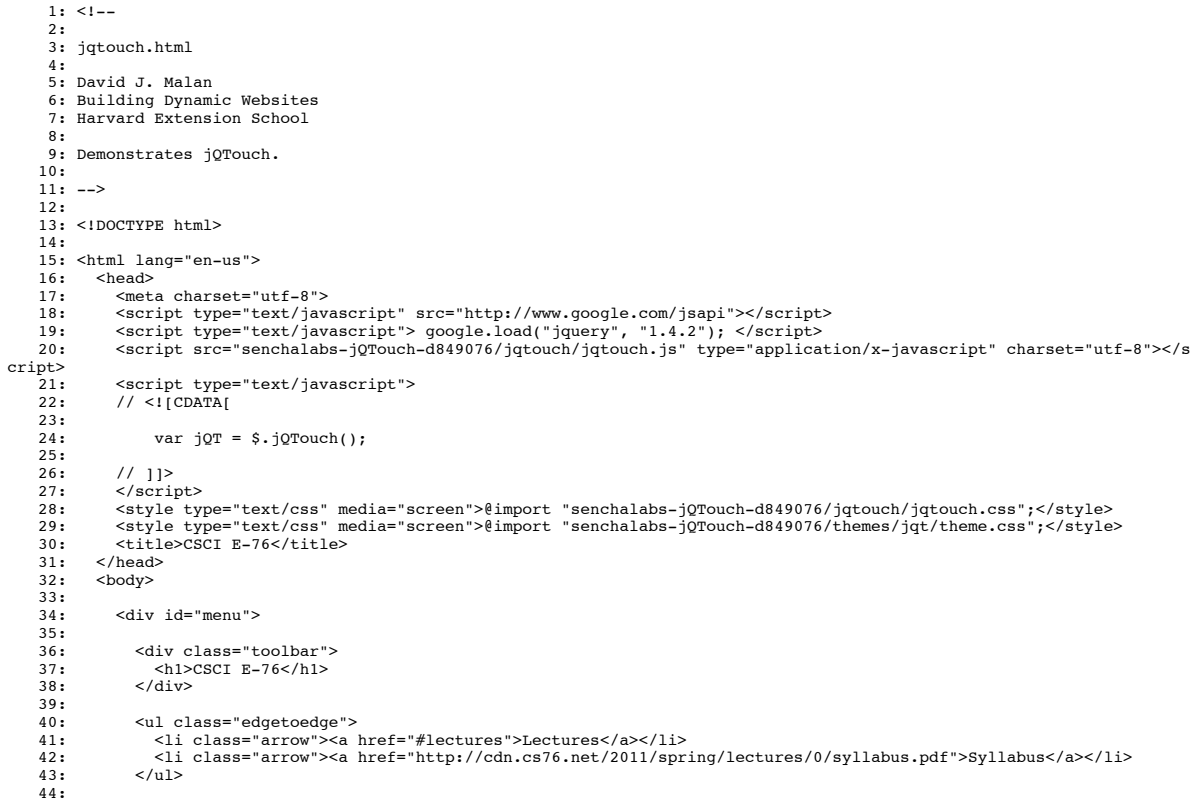

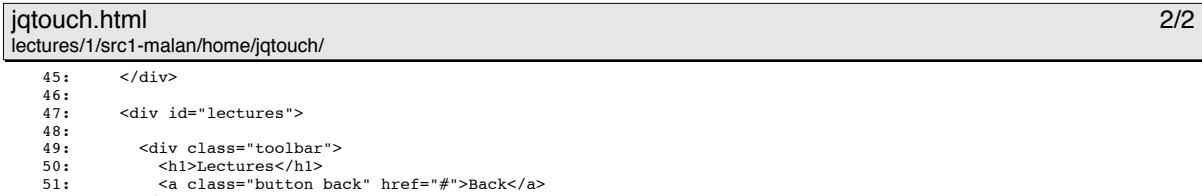

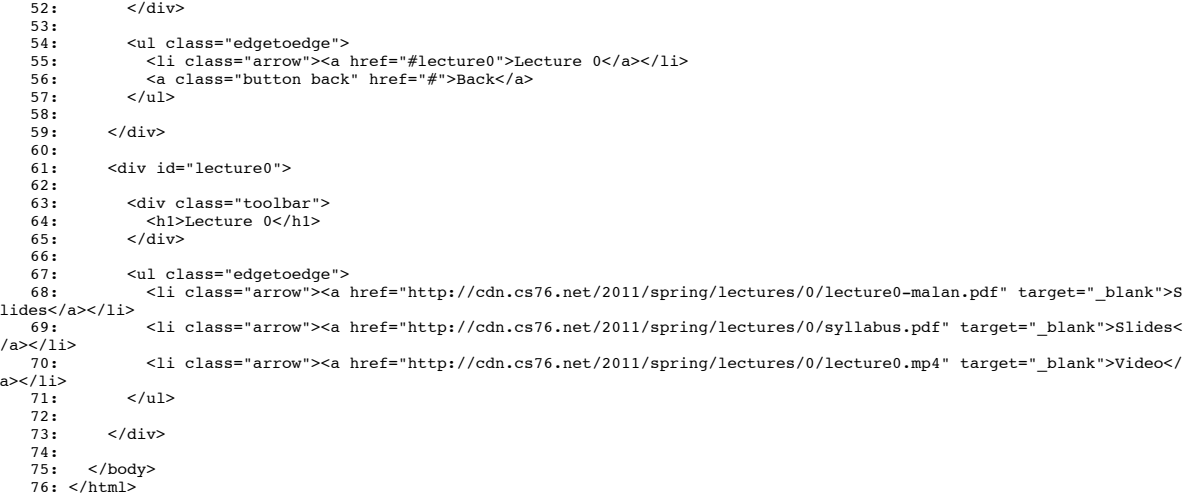